# Contrentool

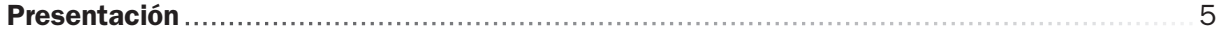

### **BLOQUE** 1

#### **Servicios de Internet**

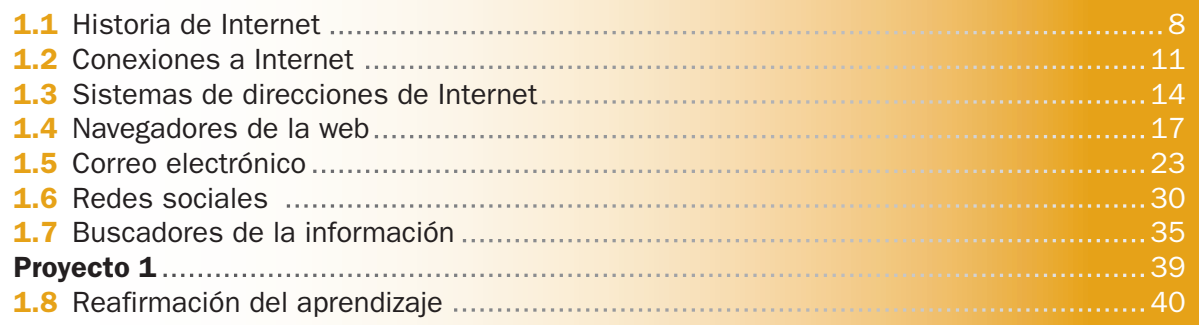

 $\overline{7}$ 

41

71

### **BLOQUE2**

#### **Ediciones especiales con Publisher**

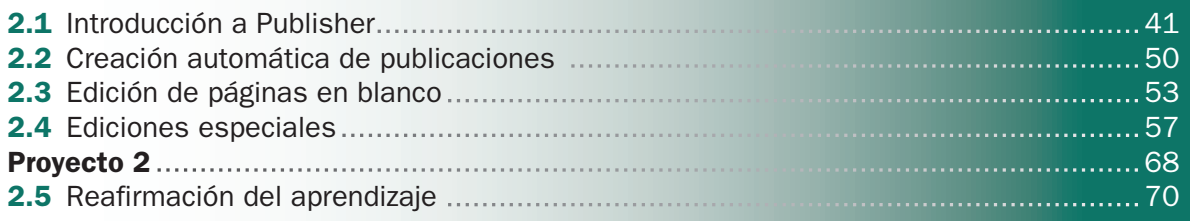

### **BLOQUE** 3

#### **Fundamentos de Excel**

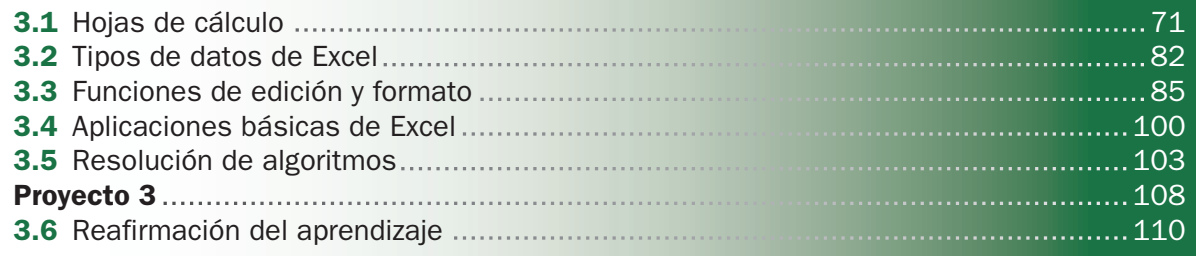

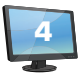

### **BLOQUE**<sup>4</sup>

#### Edición de imágenes con Photo-Paint

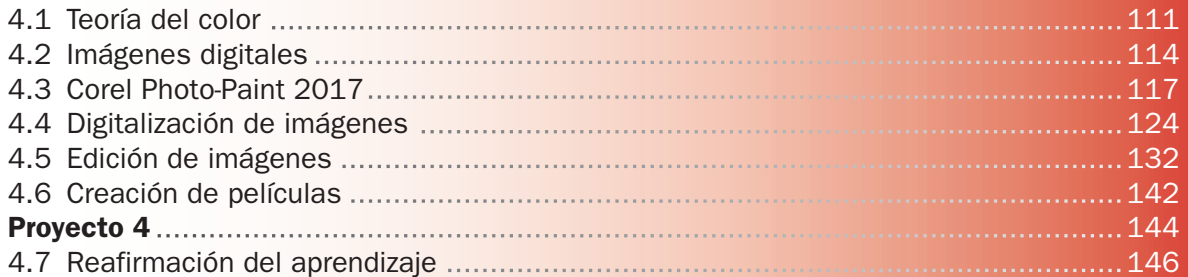

111

147

## **BLOQUE** 5

#### Introducción a la programación estructurada

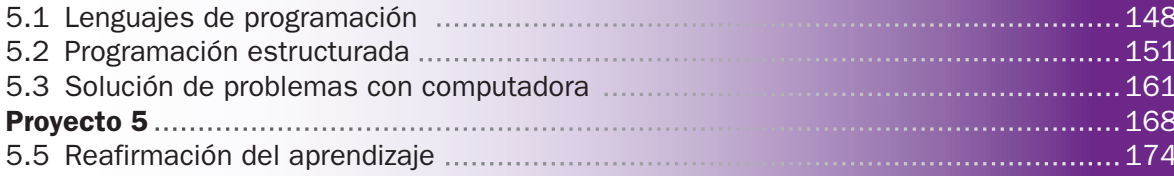